## МИНИСТЕРСТВО НАУКИ И ВЫСШЕГО ОБРАЗОВАНИЯ РОССИЙСКОЙ ФЕДЕРАЦИИ Федеральное государственное бюджетное образовательное учреждение высшего образования

«Забайкальский государственный университет»

(ФГБОУ ВО «ЗабГУ»)

 Энергетический факультет Кафедра Прикладной информатики и математики

УТВЕРЖДАЮ:

Декан факультета

Энергетический факультет

 Батухтин Андрей Геннадьевич

 $\underbrace{\text{``}\_\text{``}}\text{20}$ г.

### **РАБОЧАЯ ПРОГРАММА ДИСЦИПЛИНЫ (МОДУЛЯ)**

Б1.В.04 Корпоративные системы управления на 144 часа(ов), 4 зачетных(ые) единиц(ы) для направления подготовки (специальности) 09.04.01 - Информатика и вычислительная техника

> составлена в соответствии с ФГОС ВО, утвержденным приказом Министерства образования и науки Российской Федерации от  $\langle \cdots \rangle$   $\sim$   $20 \, \rm{r}$ .  $N_2$

 Профиль – Искусственный интеллект в автоматизированных системах обработки информации и управления (для набора 2022) Форма обучения: Очная

#### **1. Организационно-методический раздел**

#### **1.1 Цели и задачи дисциплины (модуля)**

Цель изучения дисциплины:

получение теоретической и практической подготовки студентов в области использования корпоративных систем управления.

Задачи изучения дисциплины:

- формирование у обучающихся понятия корпоративных систем управления, концепции ERP-систем; - обзор и изучение методов, средств реализации ERP-проектов и технологий внедрения ERP-систем на предприятии.

#### **1.2. Место дисциплины (модуля) в структуре ОП**

Дисциплина входит в обязательные дисциплины блока Б1 «Дисциплины (модули)» образовательной программы магистратуры по направлению подготовки 09.04.01 «Информатика и вычислительная техника». Изучение дисциплины предполагает предварительное освоение следующих дисциплин учебного плана: 1.Методы машинного обучения в автоматизированных системах обработки информации и управления. 2.Разработка нейросетевых систем. Освоение данной дисциплины необходимо как предшествующее для следующих дисциплин образовательной программы: 1.Технологии обработки больших данных; 2.Искусственный интеллект в задачах бизнес-аналитики. Освоение учебной дисциплины связано с формированием компетенций с учетом матрицы компетенций ОПОП по направлению подготовки 09.04.01 «Информатика и вычислительная техника».

#### **1.3. Объем дисциплины (модуля) с указанием трудоемкости всех видов учебной работы**

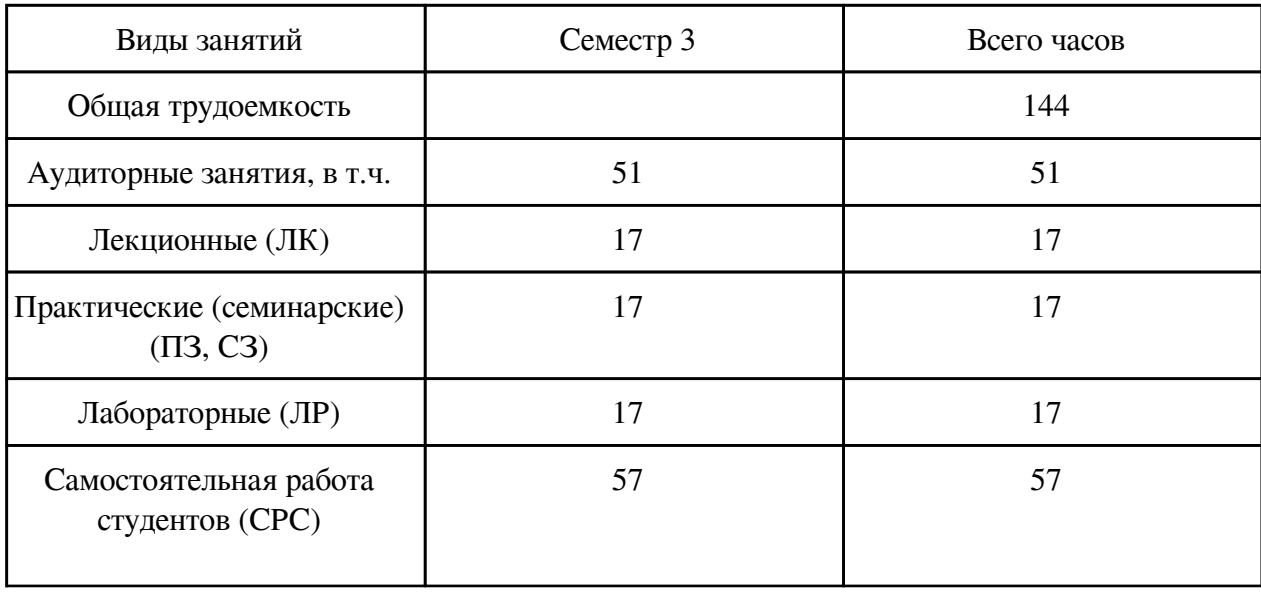

Общая трудоемкость дисциплины (модуля) составляет 4 зачетных(ые) единиц(ы), 144 часов.

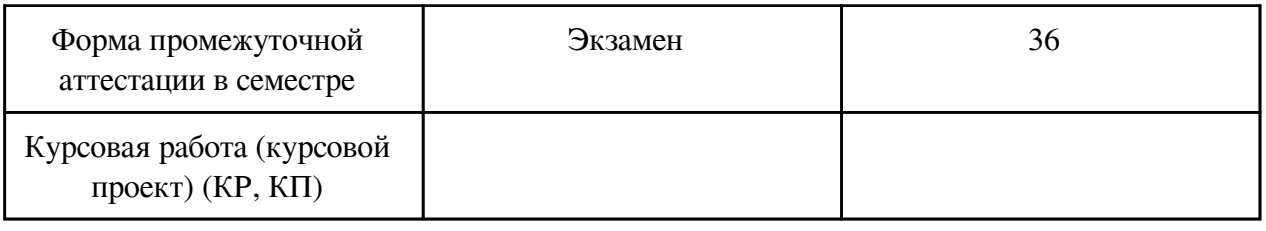

# **2. Перечень планируемых результатов обучения по дисциплине, соотнесенных с планируемыми результатами освоения образовательной программы**

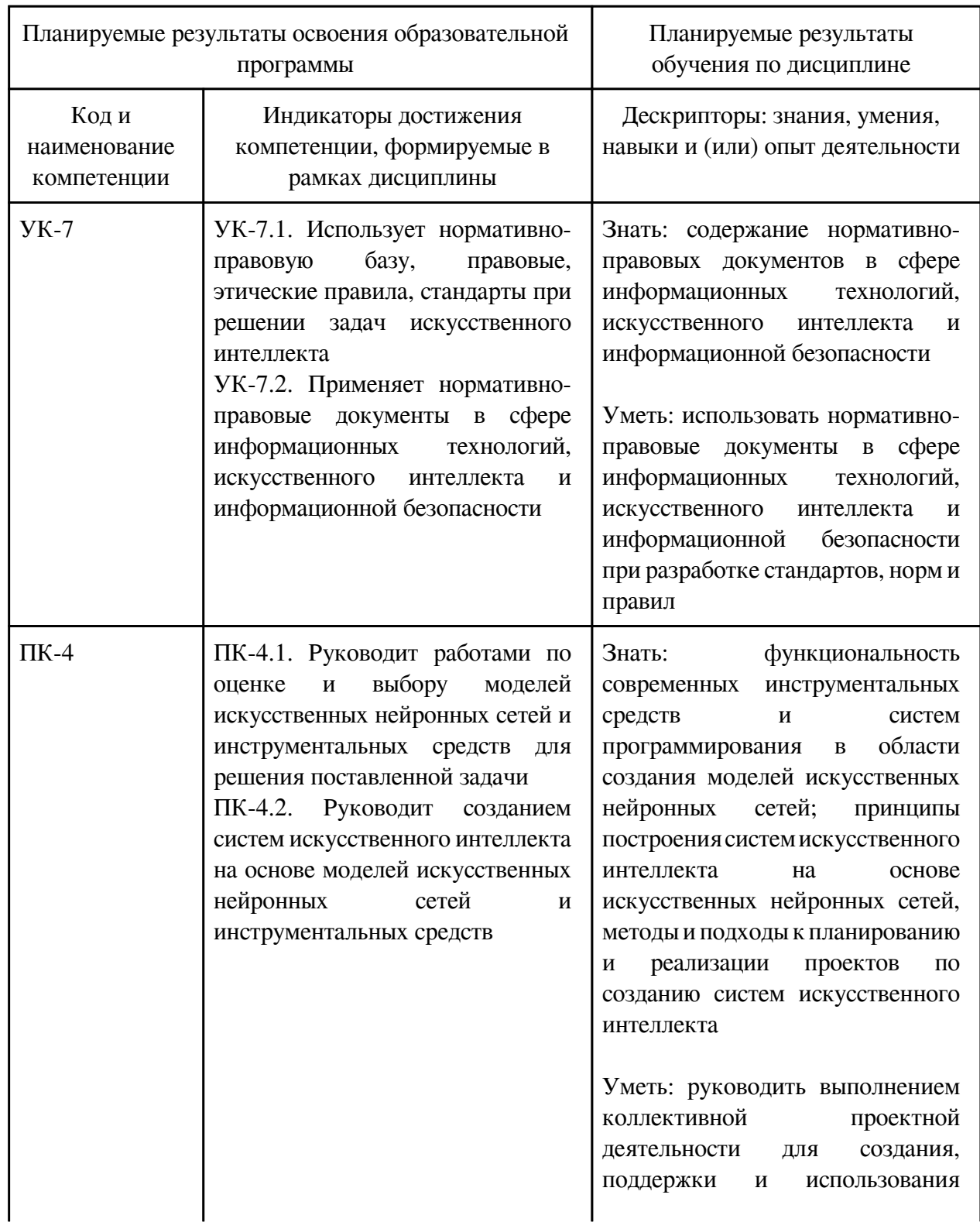

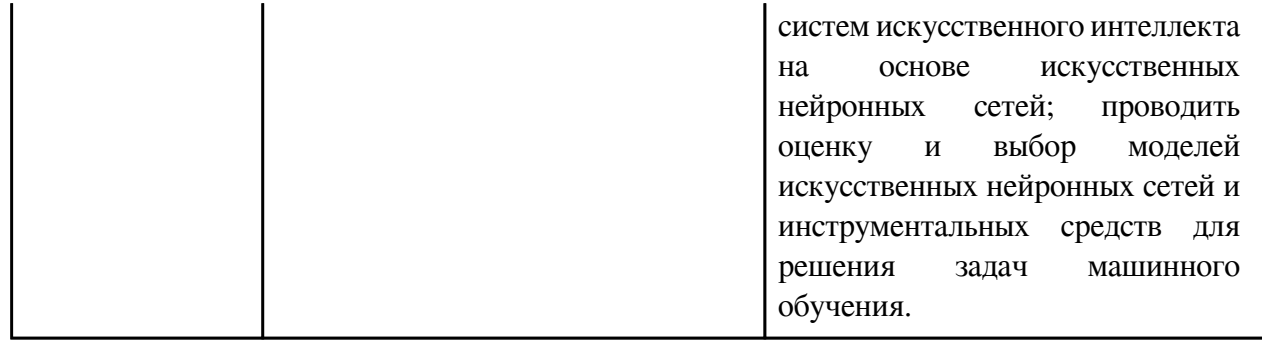

# **3. Содержание дисциплины**

### **3.1. Разделы дисциплины и виды занятий**

### **3.1 Структура дисциплины для очной формы обучения**

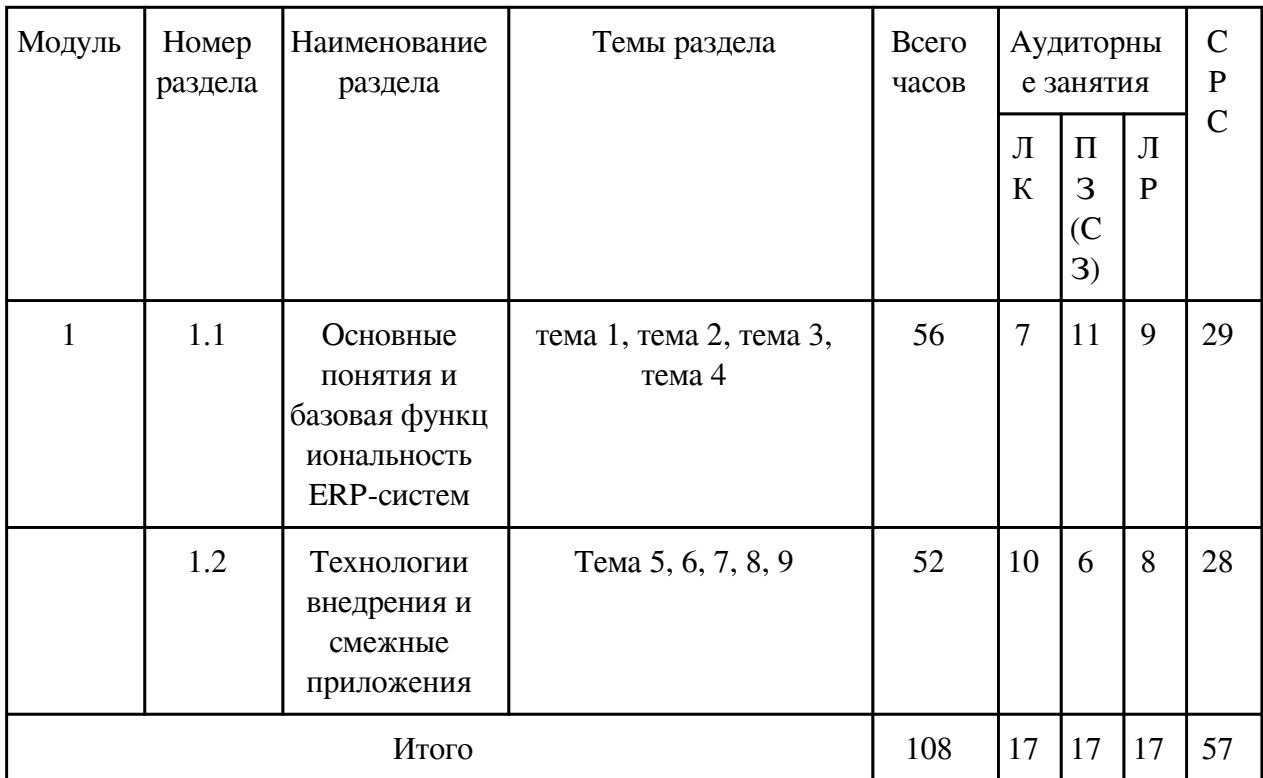

# **3.2. Содержание разделов дисциплины**

# **3.2.1. Лекционные занятия, содержание и объем в часах**

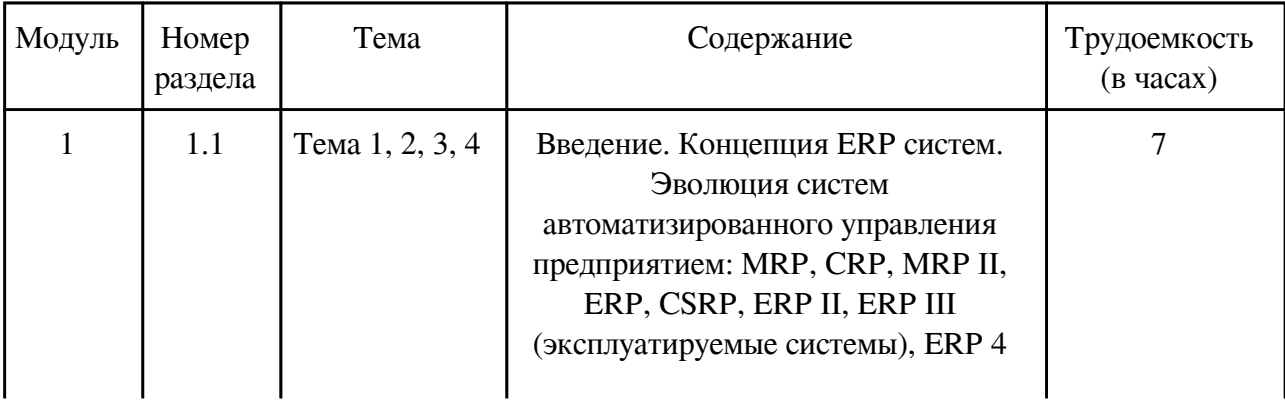

(разрабатываемые системы). Лёгкие, средние и тяжёлые ERP-системы. Развитие функциональной и технологической архитектуры ERPсистем. Методы машинного обучения в ERP-системах. Общий искусственный интеллект, причины, предпосылки и сроки его появления в ERP-системах, решаемые задачи. Проекты внедрения ERP-систем и их участники. Организация эксплуатации и сопровождения ERPсистем. Организационная структура систем управления. Основные данные. Документы. Транзакции. Бизнес-процессы. Платформа. Платформа, на которой базируется ERP-система. Сервер приложений. Многомерные данные. OLTP и OLAP. Методы интеграции компонентов приложений. Сервисориентированная архитектура (SOA). Понятие больших данных. Поколения платформ обработки больших данных. Платформы, совмещающие In-Memory СУБД и сервер приложений. Экосистемы вокруг платформ. Понятие озера данных. Архитектурные решения по построению корпоративных систем с использованием платформ обработки больших данных. Лямбдаархитектура. Влияние методов обработки больших данных на развитие корпоративных приложений. Business Intelligence. Многомерные структуры данных. Архитектура хранилищ данных. Поддержка различных бизнеспроцессов инструментами анализа и отчётности. Управление стратегиями на основе Balanced Scorecard. Определение показателей экономической эффективности. Бизнес-консолидация. Бизнеспланирование. Управление рисками. Управление отношениями со стейкхолдерами. Эволюция Business Intelligence. Business Intelligence на

основе различных классов методов машинного обучения. Тенденции развития приложений Business Intelligence на основе всё более широкого проникновения методов искусственного интеллекта. Управление бизнес-процессами. Назначение и применение методологии управления бизнеспроцессами. Фазы методологии управления бизнес-процессами. Базовые принципы структурирования процессов. Определение ландшафта бизнес-процессов и оптимизация бизнес-процессов. Инструменты для анализа и оптимизации бизнеспроцессов. Общие основы управления бизнес-процессами (BPM Governance). Фазы реализации BPM Governance и шаги реализации каждой фазы. Важность управление бизнес-моделью. Детализация управления бизнес-моделью посредством управления бизнеспроцессами. Шаги управления бизнесмоделью. Планирование потребностей в материалах Организационные уровни и основные данные, поддерживающие планирование потребности в материалах. Шаги процесса планирования потребностей в материалах. Уровни планирования в стандартном УПСП. Составление производственной программы. Стратегии планирования. Различия между детерминированным планированием потребности в материалах и регулируемым расходом планированием потребности. Интеграция процессов планирования потребностей с другими бизнес-процессами. Управление сбытом. Организационные уровни и основные данные, поддерживающие процессы сбыта. Основные этапы бизнеспроцесса сбыта от поступления заказа до получения платежа. Документы в

сбыте. Предпродажные операции. Обработка заказов клиентов. Выбор источников поставки. Отгрузка. Фактурирование. Обработка платежей. Инструменты анализа и отчётности. Интеграция процессов сбыта с другими бизнес-процессами. Управление взаимоотношениями с клиентами (CRM). Общие принципы, функциональность и архитектура CRM. SAP CRM Marketing, SAP CRM Web Channel, SAP CRM Partner Channel Management, SAP CRM Sales, SAP CRM Interaction Center, SAP CRM Service, Мобильные приложения SAP CRM, SAP CRM Analytics. Управление материалами. Организационные уровни и основные данные, поддерживающие процессы заготовки. Цикл заготовки складируемых и расходных материалов, включая заявки, заказы на поставку, поступление материала, поступление счёта и платёж кредитору. Поступление материалов и контроль качества. Управление складами и запасами. Разница между перемещениями запасов и проводками переносов. Процедуры инвентаризации. Инструменты анализа и отчётности. Интеграция процессов заготовки с другими бизнес-процессами. Управление взаимоотношениями с поставщиками (SRM). Обзор функциональности SRM-систем. Основные сценарии использования SRM. Выполнение закупок с помощью SAP SRM. Стратегический поиск поставщиков и операционное управление контактами. Сотрудничество с поставщиками. Управление производством. Технологии дискретного, серийного и непрерывного производства. Организационные структуры и основные данные, используемые при осуществлении производства. Дискретное производство.

Производственные заказы и операции с запасами. Способы подтверждения производства. Основные этапы производства с использованием технологических заказов. Особенности и основные этапы серийного производства. Проектноориентированное производство. Экономное (Lean) производство: метод Канбан и теория ограничений. Управление качеством. Функции управления качеством. Управление документами и продуктами. Управление данными жизненного цикла продуктов. Управление документами. Системы управления документооборотом в ландшафте бизнес-приложений SAP. Case Management. Records Management. SAP Content Server. Интеграция с продуктами OpenText. Управление структурой продукта. Браузер структуры продукта. Многовариантные структуры продуктов. Управление изменениями. Менеджмент конфигураций. Система классификации. Интеграция с CAD, CAM, CAx-системами. Интеграция с ГИС. Управление активами. Признаки проектов. Структуры проектов. Основные данные, используемые для управления проектами. Фазы проектов. Основные этапы управления проектами: планирование проекта, бюджетирование проекта, выполнение проекта, закрытие периода. Инструменты подтверждения выполнения. Инструменты анализа и отчётности. Интеграция управления проектами с другими бизнес-процессами. Понятие портфеля проектов и управление портфелями проектов. Совместное выполнение проектов. Варианты системного ландшафта для интеграции управления портфелями проектов с ERP-системой

Управление недвижимостью. Архитектурная иерархия. Иерархия использования. Суть гибкого управления недвижимостью. Методы начисления арендной платы. Бизнеспроцессы управления недвижимостью. Управление имуществом на базе модуля гибкого управления недвижимостью. Приложения CAFM. Управление основными средствами предприятия. Организационные уровни и основные данные, используемые в процессе технического обслуживания и ремонта, управления основными средствами предприятия и сервисного обслуживания клиентов. Обзор стратегий ТОРО. Процессы планово-предупредительного ТОРО и ТОРО, обусловленного неисправностью. Сервисное обслуживание клиентов. Процесс сервисного обслуживания клиентов. Управление недвижимостью. Объекты недвижимости и бизнеспартнёры. Операции управления недвижимостью. Нестандартные варианты использования управления недвижимостью, распространённые на российском рынке. Финансы, контроллинг и GRC. Организационные структуры и основные данные финансов. Гибкая главная книга. Основные компоненты финансов. Бухгалтерия дебиторов. Бухгалтерия кредиторов. Типичные бухгалтерские операции. Учёт основных средств. Подготовка финансовых отчётов. Обзор компонентов и организационные уровни контроллинга. Прямые и косвенные затраты. Учёт по местам возникновения затрат. Внутренние заказы. Учёт по местам возникновения прибыли. Учёт результатов. Контроллинг затрат на продукт. Интеграция с другими приложениями. Суть GRC и функциональность основного модуля

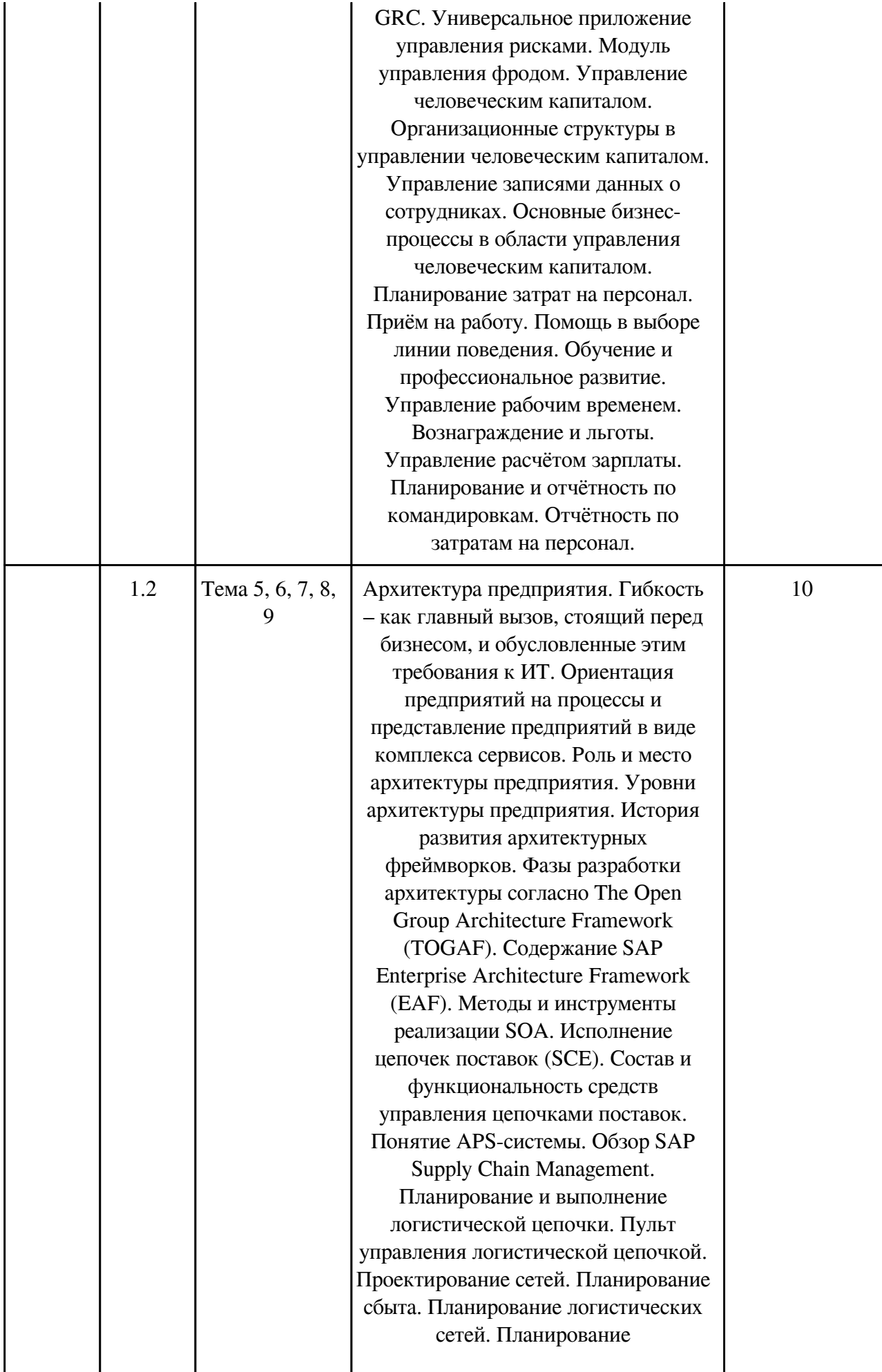

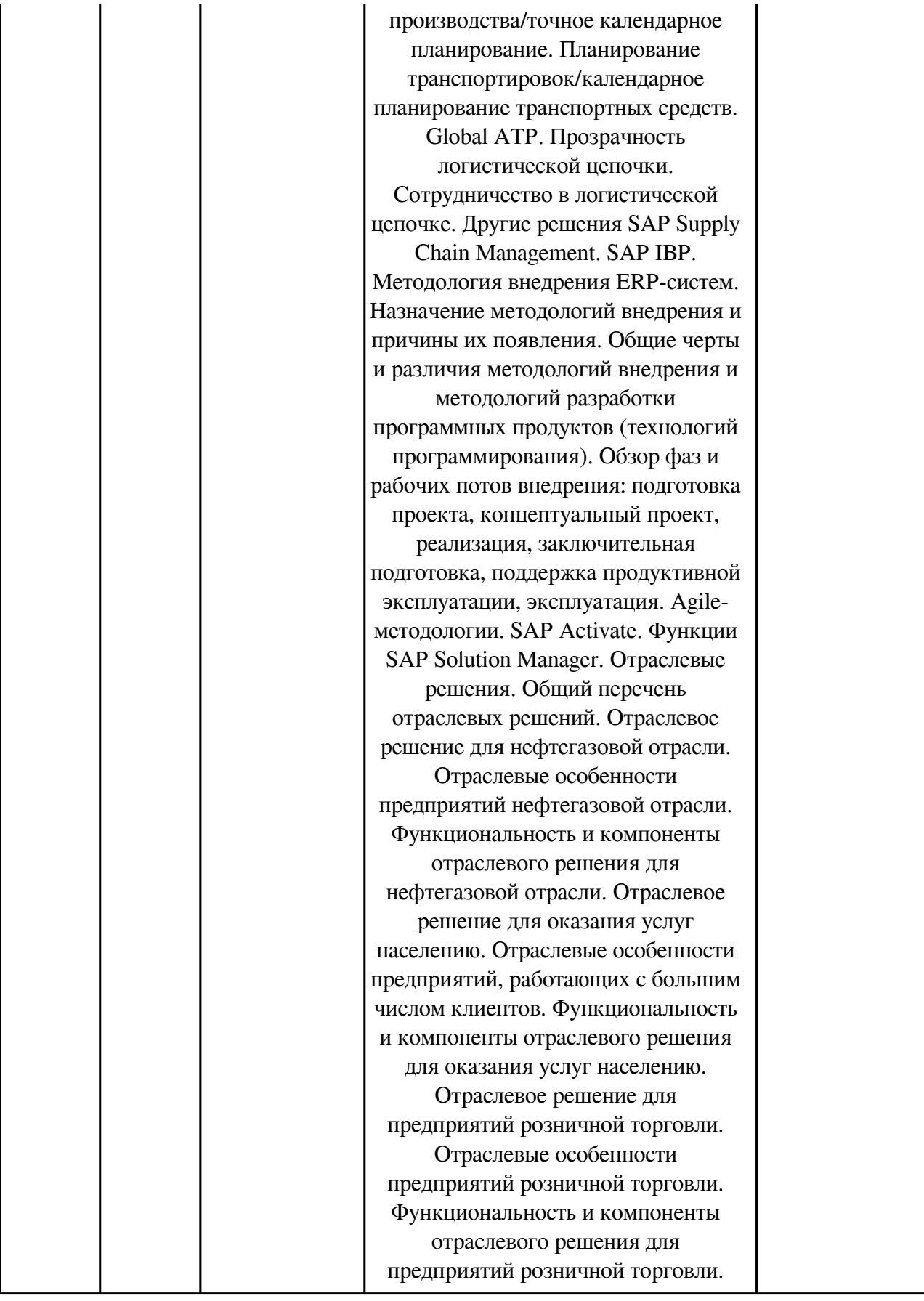

# **3.2.2. Практические занятия, содержание и объем в часах**

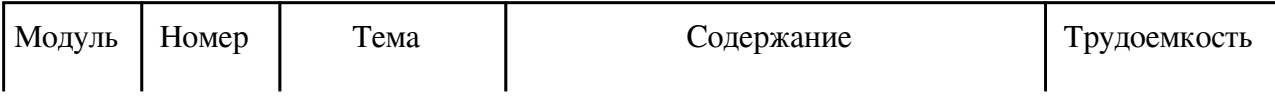

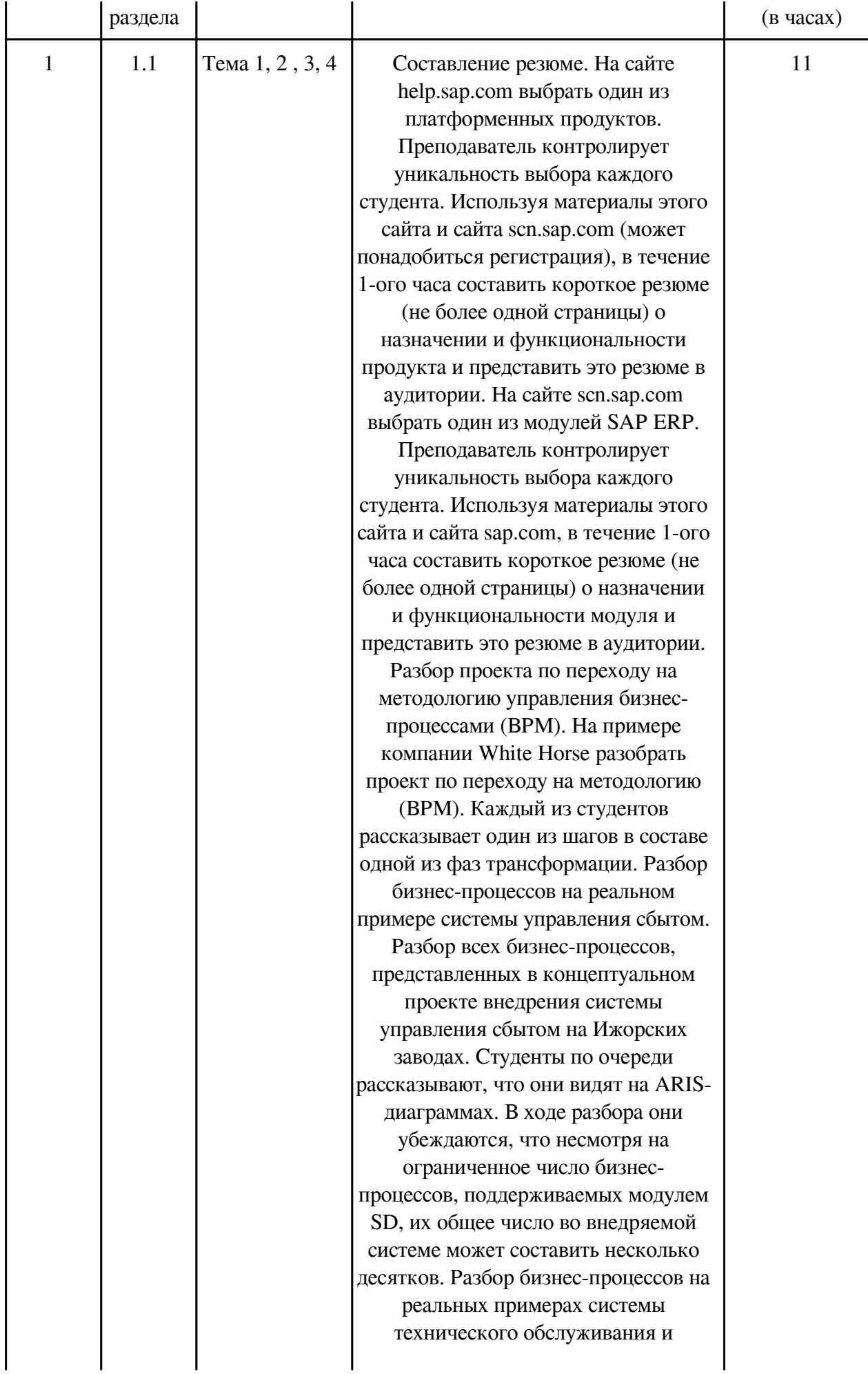

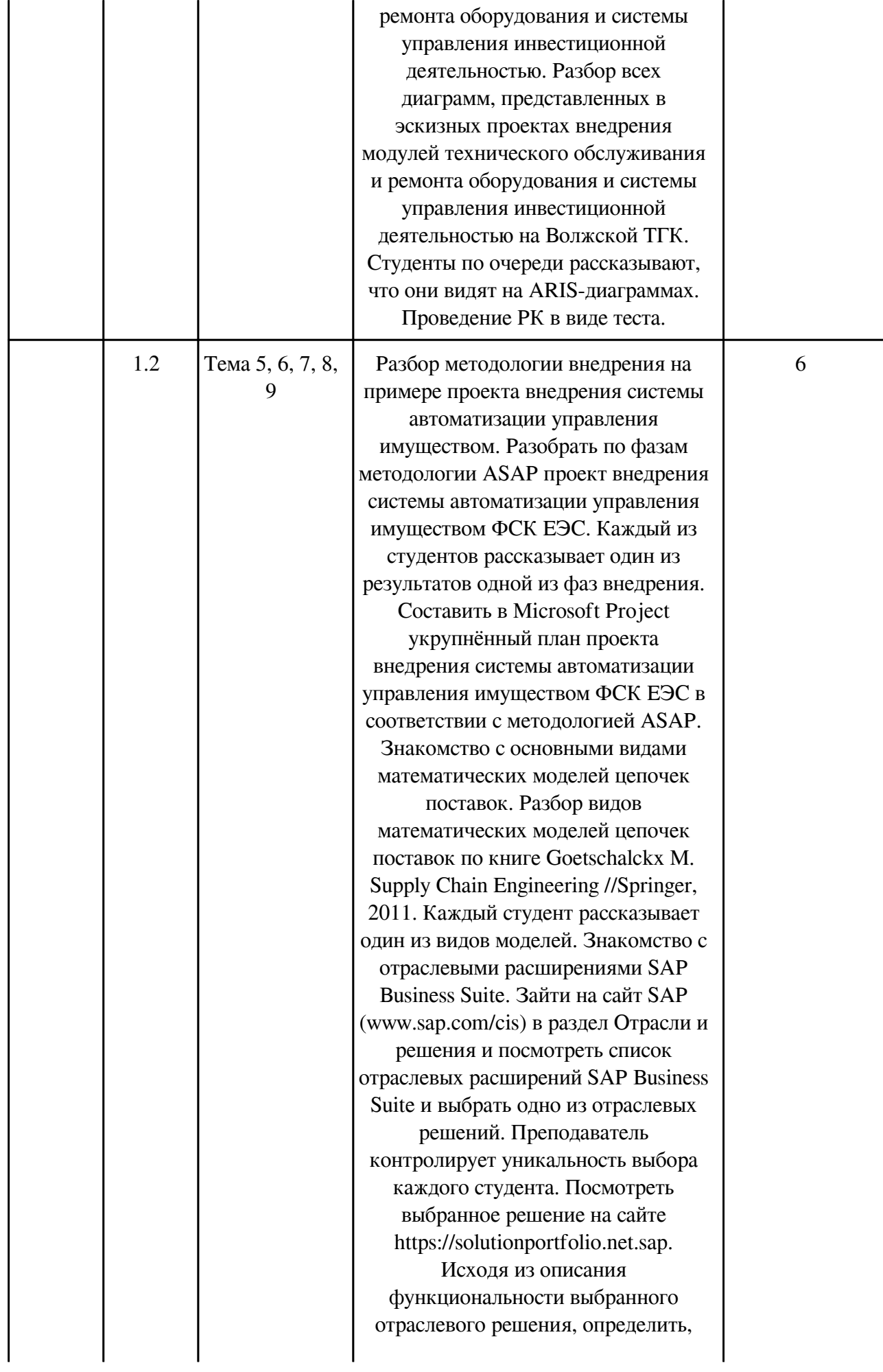

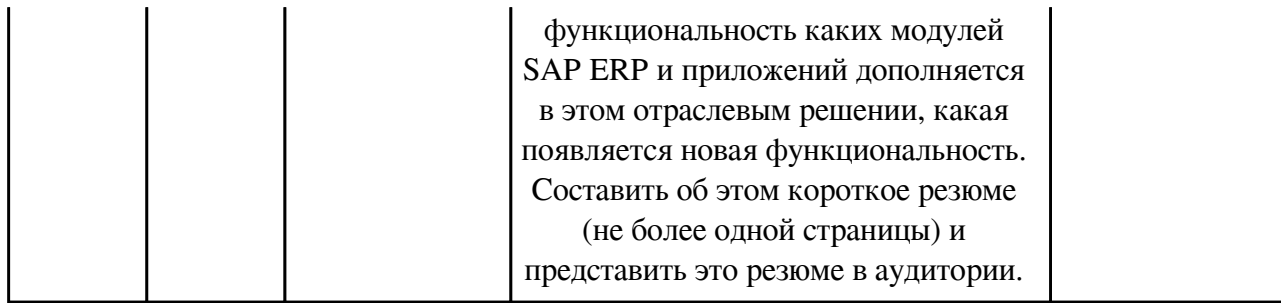

# **3.2.3. Лабораторные занятия, содержание и объем в часах**

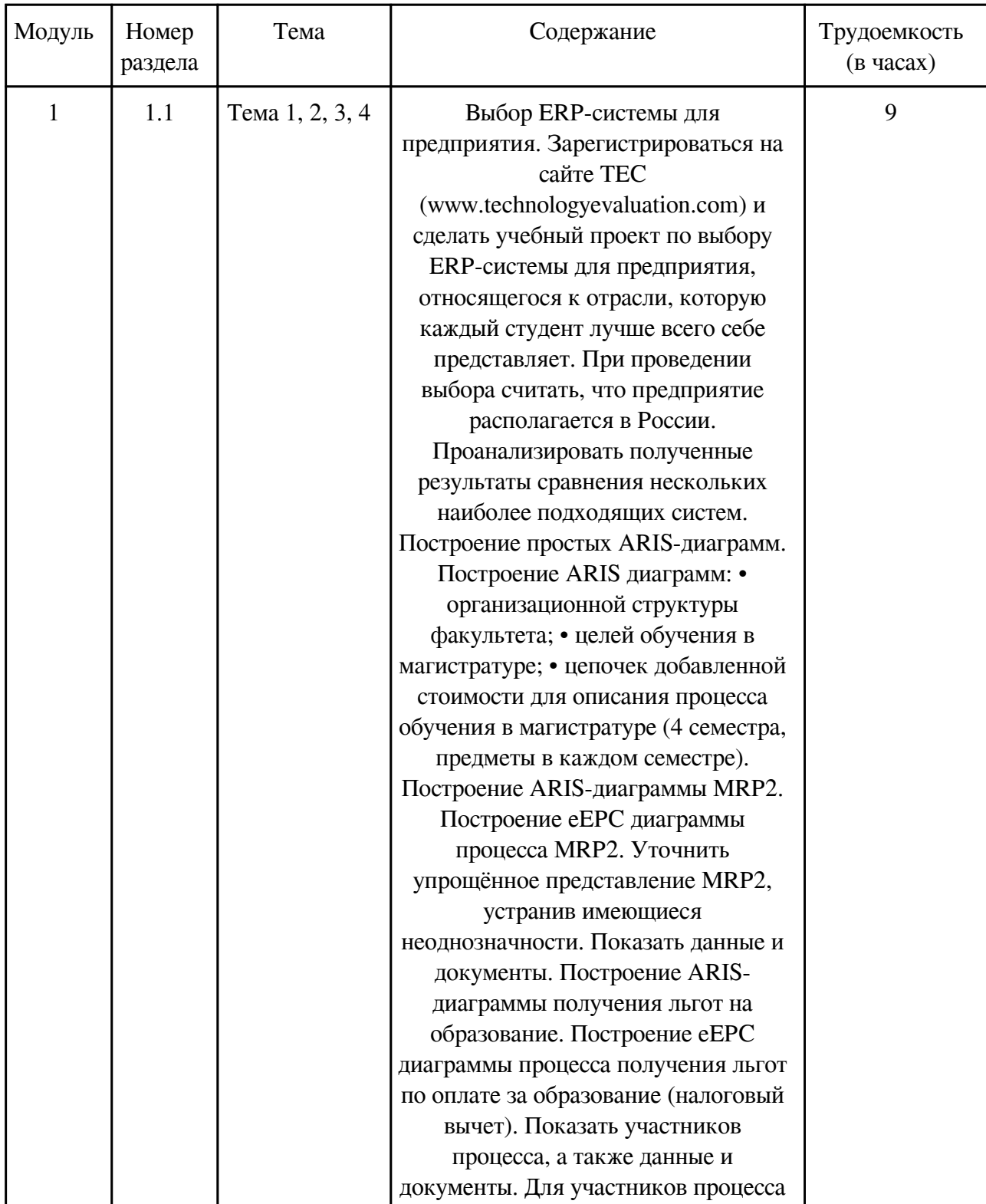

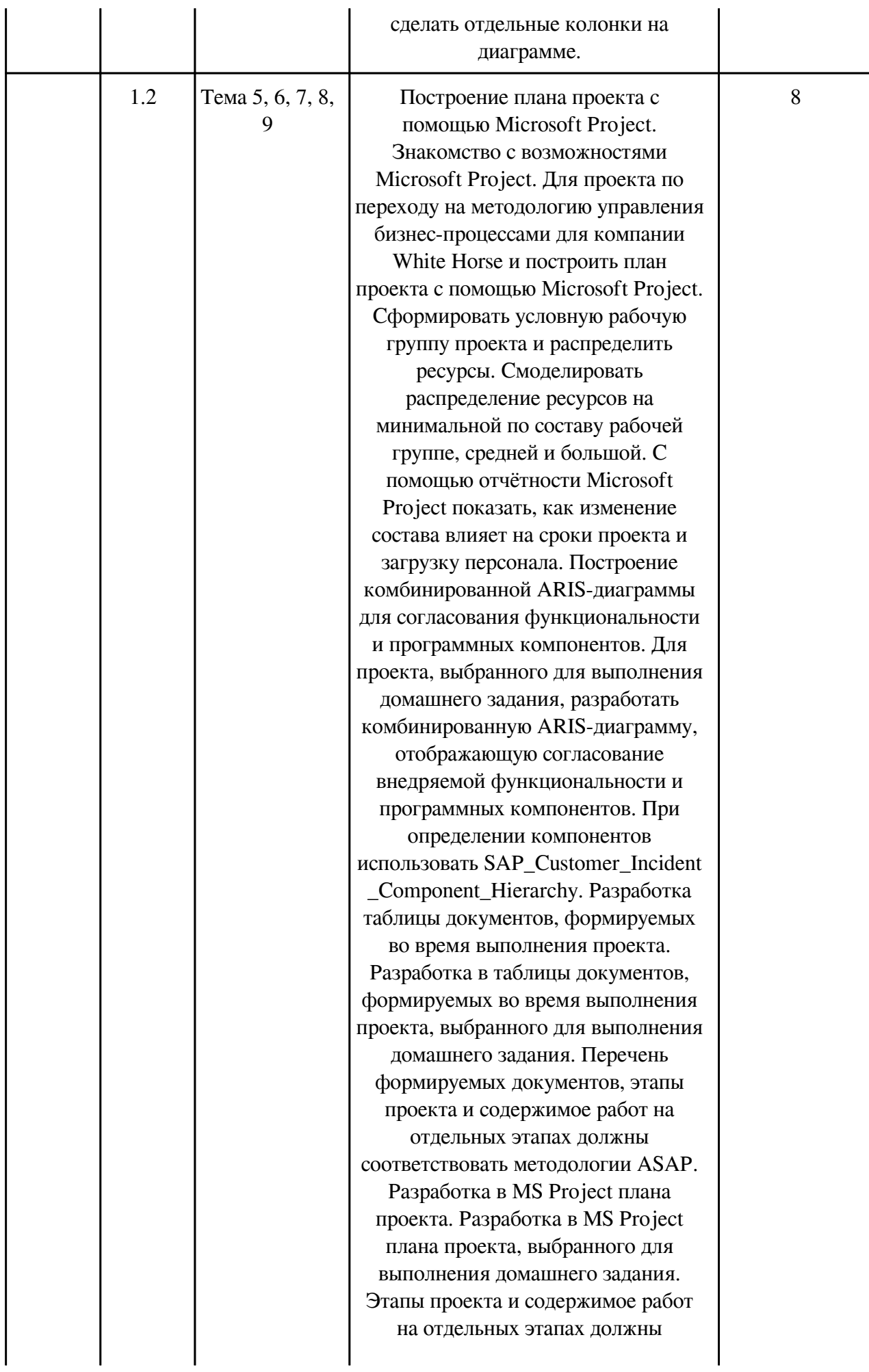

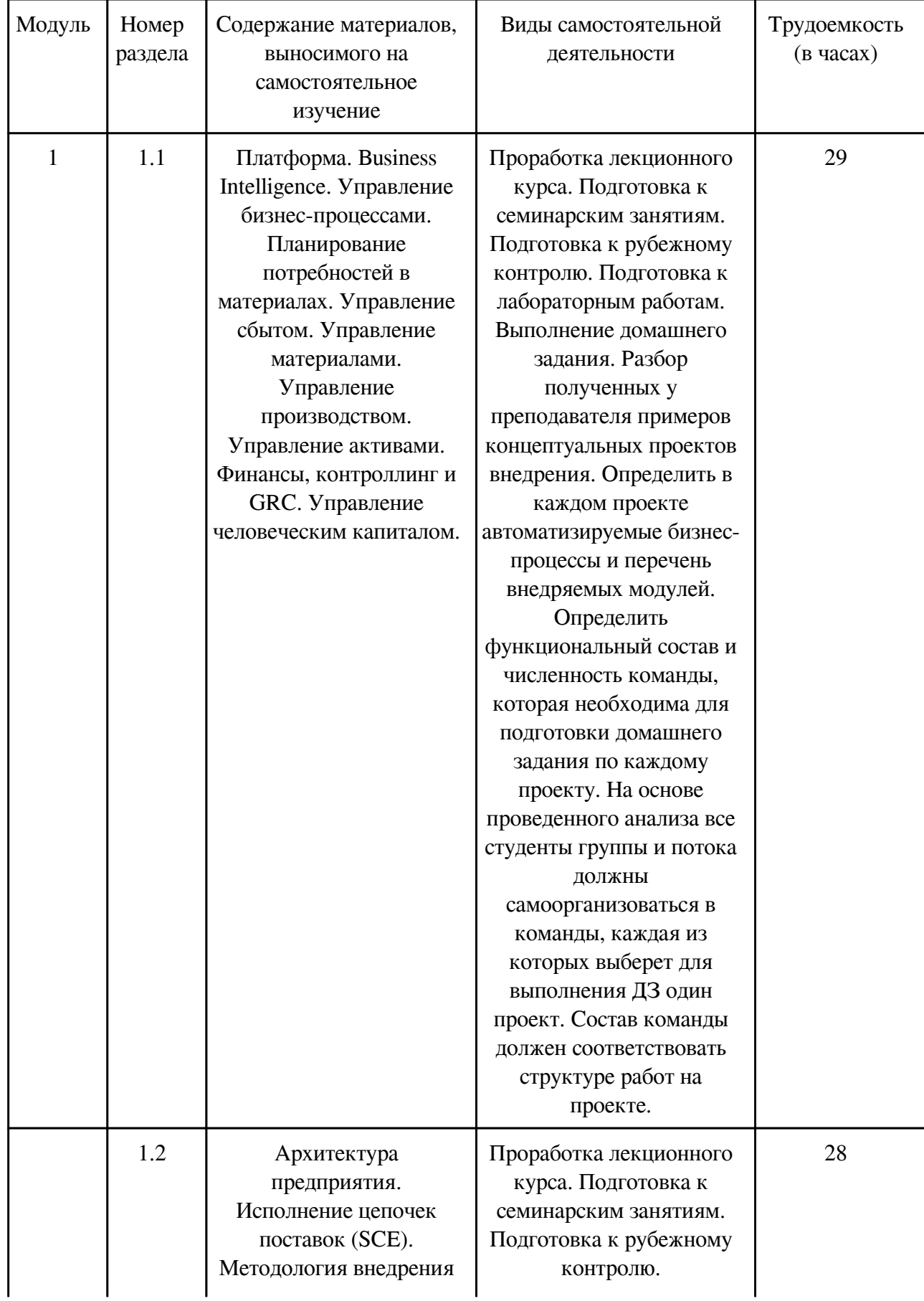

### **3.3. Содержание материалов, выносимых на самостоятельное изучение**

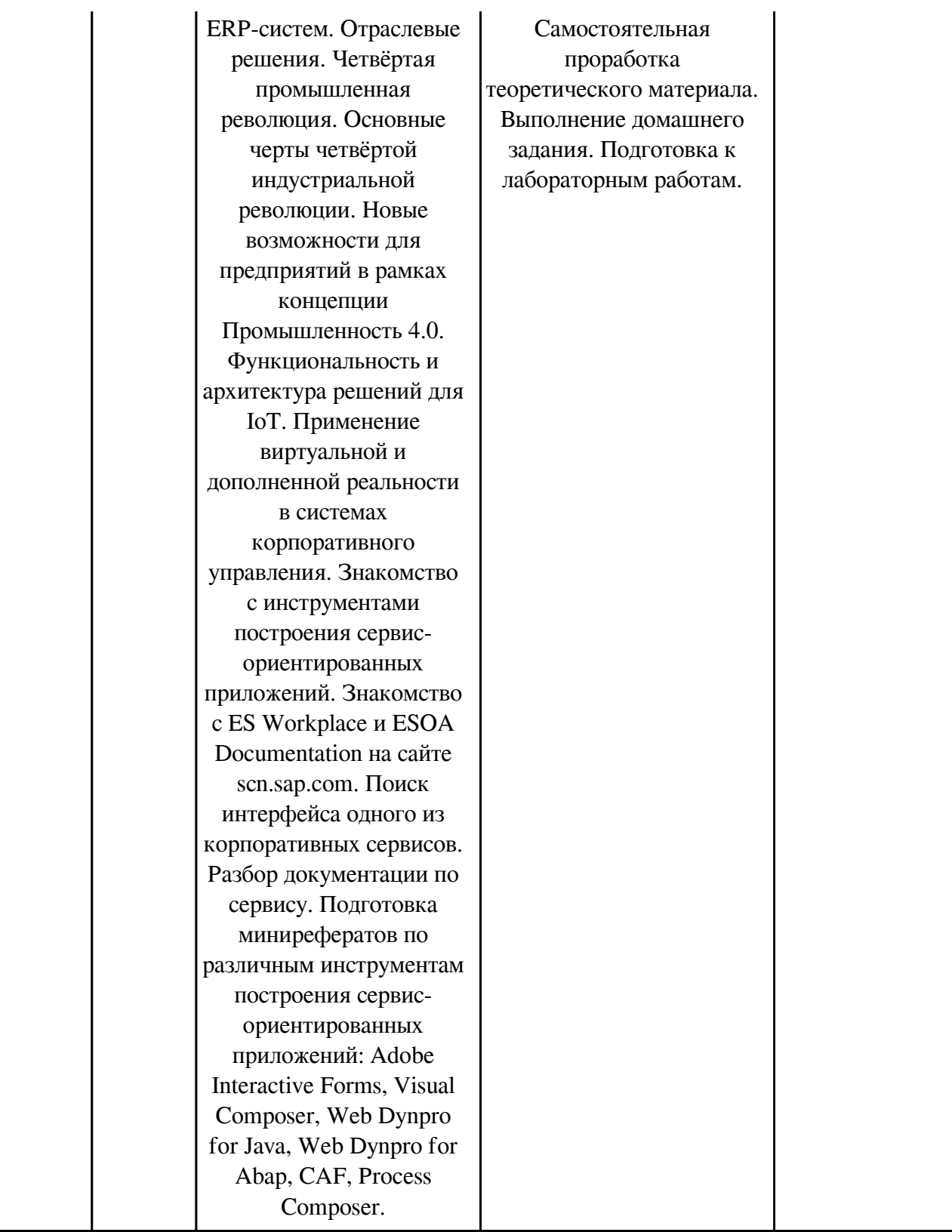

# **4. Фонд оценочных средств для проведения текущей и промежуточной аттестации обучающихся по дисциплине**

Фонд оценочных средств текущего контроля и промежуточной аттестации по итогам освоения дисциплины представлен в приложении.

[Фонд оценочных средств](http://work.zabgu.ru/fos/16/16.5/%D0%911.%D0%92.04%20%D0%9A%D0%BE%D1%80%D0%BF%D0%BE%D1%80%D0%B0%D1%82%D0%B8%D0%B2%D0%BD%D1%8B%D0%B5%20%D1%81%D0%B8%D1%81%D1%82%D0%B5%D0%BC%D1%8B%20%D1%83%D0%BF%D1%80%D0%B0%D0%B2%D0%BB%D0%B5%D0%BD%D0%B8%D1%8F_%D0%A4%D0%9E%D0%A1.pdf)

#### **5. Учебно-методическое и информационное обеспечение дисциплины**

#### **5.1. Основная литература**

#### **5.1.1. Печатные издания**

1.

### **5.1.2. Издания из ЭБС**

1. 1. Меняев М. Ф., Кузьминов А. С., Планкин Д. Ю. Информационные системы управления предприятием: учеб. пособие / Меняев М. Ф., Кузьминов А. С., Планкин Д. Ю.; ред. Меняев М. Ф. ; МГТУ им. Н. Э. Баумана. - М.: Изд-во МГТУ им. Н. Э. Баумана, 2012. Ч. 1. - 2012. - 65 с.: ил. - Библиогр.: с. 65. - Режим доступа: http://library.bmstu.ru/ECatalog/Vi ewDescription.aspx?DescriptionId=278181&return=mode%3ds%26src%3dc%26order%3d0%26 keywords%3d%25cc%25e5%25ed%25ff%25e5%25e2%26vmfrom%3d1%26vmto%3d12%26pa ge%3d0/ 2. Меняев М. Ф., Кузьминов А. С., Планкин Д. Ю. Информационные системы управления предприятием: учеб. пособие / Меняев М. Ф., Кузьминов А. С., Планкин Д. Ю.; ред. Меняев М. Ф.; МГТУ им. Н. Э. Баумана. - М.: Изд-во МГТУ им. Н. Э. Баумана, 2012. Ч. 2. - 2013. - 67 с.: ил. - Библиогр. в конце брош. - Режим доступа: http://library.bmstu.ru/ECatal og/ViewDescription.aspx?DescriptionId=314318&return=mode%3ds%26src%3dc%26order%3d0 %26keywords%3d%25cc%25e5%25ed%25ff%25e5%25e2%26vmfrom%3d1%26vmto%3d12% 26page%3d0

### **5.2. Дополнительная литература**

#### **5.2.1. Печатные издания**

1. 3. Андерсон Д.В., Ларокка Д. SAP за 24 часа / Пер. с англ. Р.В. Назаров, науч. ред. к.т.н. Б.М. Коцовский, Днепропетровск: Баланс Бизнес Букс, 2007. 4. SAP ERP. Построение эффективной системы управления / Пер. с англ. А. Сатунин, Науч. ред. Е. Карсова.– М.: Альпина Бизнес Букс, 2008. 5. Karthik S.R., Kumar S., Joshi S. The Architecture of SAP Enterprise Resource Planning (ERP). SAP Architecture Bluebook // SAP AG, 2010. 6. SAP HANA 101: The Introduction // SAP HANA Startup Focus, Q2, 2013. 7. SAP S/4HANA, onpremise edition 1511 FPS02. Functional Overview (Level 2 details), Version 20160606 // SAP SE, 2016. 8. Monk E., Wagner B. Concepts in Enterprise Resource Planning. 4th Edition.<sup>[7]</sup> Cengage Learning, 2013. 9. Вейс В., Кречмер Р. Разработка приложений SAP R/3 на языке ABAP/4.– М.: Издательство «Лори», 2007. 10. Mathew B. Beginning SAP Fiori.<sup>7</sup> Apress, 2015. 11. Jay R. SAP NetWeaver Portal Technology: The Complete Reference.– McGraw-Hill, 2008. 12. Shivakumar S.K. A Complete Guide to Portals and User Experience Platforms.– CRC Press, 2015. 13. Rao U. SAP NetWeaver MDM 7.1 Administrator's Guide.– Packt Publishing, 2011. 14. Mankala C., Mahadevan G.V. SAP HANA Cookbook.– Packt Publishing, 2013. 15. Bremer R., Breddemann L. SAP HANA® Administration.– SAP Press, 2014. 16. Walker M. Software Development on the SAP HANA Platform.– Packt Publishing, 2013 17. Plattner H., Leukert B. The In-Memory Revolution: How SAP HANA Enables Business of the Future. – Springer International Publishing, 2015. 18. Burke B. SAP in the Cloud: An Executive Guide.– Wellesley Information Services, 2016. 19. Missbach M., Staerk T., Gardiner C., McCloud J., Madl R., Tempes M., Anderson G. SAP on the Cloud. 2nd Edition.– Springer-Verlag GmbH, 2016. 20. Kimball R., Ross M. The Data Warehouse Toolkit, 3rd Edition. The Definitive Guide to

Dimensional Modeling.– Wiley, 2013. 21. Palekar A., Patel B., Shiralkar S. SAP NetWeaver BW 7.3. Practical Guide, 2nd edition.– SAP Press, 2014. 22. Jones P. SAP Business Information Warehouse Reporting: Building Better BI with SAP BI 7.0. – McGraw-Hill Osborne Media, 2008. 23. Reeves L. A Manager's Guide to Data Warehousing.– Wiley, 2009. 24. Гаврилов Д.А. Управление производством на базе стандарта MRP II, 2-е изд. – СПб, Питер, 2008. 25. Питеркин С.В., Оладов Н.А., Исаев Д.В. Точно вовремя для России. Практика применения ERP-систем. 2-е изд.– М.:Альпина Паблишер, 2003. 26. Williams G.C. Implementing SAP ERP Sales and Distribution.– McGraw-Hill Osborne Media, 2008. 27. Sharma K., Mutsaddi A. Configuring SAP ERP Sales and Distribution.– Wiley, 2010. 28. Murray M. SAP MM Functionality and Technical Configuration, 2nd edition.– SAP Press America, 2008. 29. Agrawal A. Customizing Materials Management with SAP ERP Operations.– SAP Press, 2009. 30. Ahmed A. The SAP Materials Management Handbook.– Auerbach Publications, 2014. 31. Franz M. Project Management with SAP Project System, 3rd edition.– SAP Press, 2007. 32. Кудашев К. Решения SAP для Управления Техническим Обслуживанием и Ремонтами // SAP СНГ, 2005. 33. Климешов А. Решения SAP для ТОРО: новые подходы, новые решения, новые возможности // САП СНГ, Алма-Ата, 17 мая 2013 г. 34. Bair T., Banks J. Maintenance Methodologies and History. CBM & RCM "Short Course" for US Air Force // Applied Research Laboratory at The Pennsylvania State University, 2015. 35. Wobbe M. Reliability Centered Maintenance and Optimization (RCMO) for SAP Service and Asset Management // Meridium, 2011. 36. Решение SAP «Управление недвижимым имуществом» // SAP СНГ, 2007. 37. Okungbowa A. SAP ERP Financial Accounting and Controlling: Configuration and Use Management. Apress, 2015. 38. Jones P., Burger J. Configuring SAP® ERP Financials and Controlling.– Wiley, 2009. 39. Jordan J. Product Cost Controlling with SAP.– SAP Press, 2009. 40. Okungbowa A. Asset Accounting Configuration in SAP ERP: A Step-by-Step Guide. Apress, 2015. 41. Chuprunov М. Auditing and GRC Automation in SAP. Springer, 2013. 42. Behera R. Cross-Enterprise Integration with SAP GRC Access Control. SAP Press, 2009. 43. Scholer S., Zink O. SAP Governance, Risk and Compliance. SAP Press, 2008. 44. Vu Broady D., Roland H.A. SAP GRC For Dummies.– Wiley, 2008. 45. Ringling S., Edinger J., McClurg J. Mastering HR Management with SAP ERP HCM. SAP Press, 2009. 46. Karthik G.S. SAP HCM - A Complete Tutorial. SAP Press, 2014. 47. Менеджмент процессов / Под ред. Й. Беккера, Л. Вилкова, В. Таратухина, М. Кугелера, М. Роземанна; [пер. с нем.].– М.: Эксмо, 2008. 48. Шеер А.-В. Бизнес-процессы. Основные понятия. Теория. Методы. Изд.2-е переработанное и дополненное / Пер. с англ. Науч. ред. и предисловие: Каменова М.С и Громов А.И. М.:OAO «Весть», ООО «МетаТехнология», 1999. 49. Шматалюк А., Ферапонтов М., Громов А., Каменнова М. Моделирование бизнеса. Методология ARIS. M.:Весть-Метатехнология, 2001. 50. Войнов И. В., Пудовкина С. Г., Телегин А. И. Моделирование экономических систем и процессов. Опыт построения ARIS-моделей: Монография.– Челябинск: Изд. ЮУрГУ, 2002. 51. ARIS Platform. Method ARIS 7.1 // IDS Scheer AG, 2009. 52. BPM Starterkit - Deep dive into Gartner´s use cases: - Build a process-based SAP Implementation - Redesign your IT for a process-based SOA / Rosenberg A., Morrison R. // SAP AG, 2010. 53. Кале В. Внедрение SAP R/3. Руководство для менеджеров и инженеров: Пер. с англ. П.А.Панов.– М.: компания АйТи, 2004. 54. Helfen M., Trauthwein H.M. Testing SAP Solutions.– SAP Press, 2011. 55. Anderson G.W., Nilson C.D., Rhodes T. Jr., Kakade S., Jenzer A., King B., Davis J., Doshi P., Mehta V., Hillary H. SAP Implementation Unleashed: A Business and Technical Roadmap to Deploying SAP.– Pearson Education, Inc., 2009. 56. Zaidi R. The Ultimate SAP® User Guide.– JonERP.com, 2015. 57. Fajardo J., Dustin E. Testing SAP R/3: A Manager's Step-by-Step Guide.– Wiley, 2007. 58. Khan A. SAP Transaction Codes: Frequently Used T-Codes.– Khan Consulting and Publishing, LLC, 2010. 59. Sens M. Upgrading SAP.– Infinity Science Press, 2008. 60. Мойса Ю. Создание концептуального проекта и организация

тестирования в SAP Solution Manager // Indesit Company, 26 июня 2007 г.– 17 с. 61. SAP Solution Manager // SAP AG, 2012. 62. SAP Solution Manager: Scenarios // SAP AG, 2007. 63. The Value of SAP Solution Manager 7.1! // SAP AG, July 2014. 64. Черкашин П. А. Готовы ли Вы к войне за клиента? Стратегия управления взаимоотношениями с клиентами (CRM).– М.: ООО «ИНТУИТ.ру», 2004, 384 c. 65. Fuchsle M., Zierke M. SAP CRM WebClient – Customizing and Development.– SAP Press, 2009. 66. Kale V. Implementing SAP® CRM: The Guide for Business and Technology Managers. –Auerbach Publications, 2014. 67. Решение SAP для управления ресурсами и портфелями проектов // САП СНГ.– 24 с. 68. Supply Chain Management and Advanced Planning. Concepts, Models, Software, and Case Studies. 5th edition. Editors: H. Stadtler, C. Kilger, H. Meyr. Springer-Verlag Berlin Heidelberg, 2015. 69. Knolmayer G.F., Mertens P., Zeier A., Dickersbach J.T. Supply Chain Management Based on SAP Systems. Architecture and Planning Processes. – Springer-Verlag Berlin Heidelberg, 2009. 70. Buxmann P., König W., Fricke M., Hollich F., Diaz L.M., Weber S. Inter-organizational Cooperation with SAP Solutions. Design and Management of Supply Networks. 2nd edition.– Springer-Verlag Berlin Heidelberg, 2004. 71. Wood D. SAP SCM Applications and Modeling for Supply Chain Management (with BW Primer).– Wiley, 2007. 72. Dickersbach J.T. Supply Chain Management with SAP APO. Structures, Modelling Approaches and Implementation of SAP SCM. 3rd edition.– Springer-Verlag Berlin Heidelberg, 2009. 73. Kallrath J., Maindl T. I. Real Optimization with SAP® APO. Springer-Verlag Berlin Heidelberg, 2006. 74. Dickersbach J.T., Passon M.F. Service Parts Planning with SAP SCM™: Processes, Structures, and Functions. Second Edition.– Springer-Verlag Berlin Heidelberg, 2015. 75. Goetschalckx M. Supply Chain Engineering.– Springer Science+Business Media, LLC, 2011. 76. Kappauf J., Lauterbach B., Koch M. Logistic Core Operations with SAP: Inventory Management, Warehousing, Transportation, and Compliance.– Springer, 2012. 77. Daithankar J., Pandit T. Transportation management with SAP TM 9: A Hands-on Guide to Configuring, Implementing, and Optimizing SAP TM. Apress, 2014. 78. Решение SAP для предприятий энергетики. Отраслевое решение // SAP AG, 2008. 79. SAP for UTILITIES (Решение для предприятий энергетики) // SAP AG, 2003.– 146 с. 80. Surjit R., Rathinamoorthy R. Vardhini K. J. V. ERP for Textiles and Apparel Industry. Woodhead Publishing India Pvt. Ltd., 2016.

## **5.2.2. Издания из ЭБС**

1.

## **5.3. Базы данных, информационно-справочные и поисковые системы**

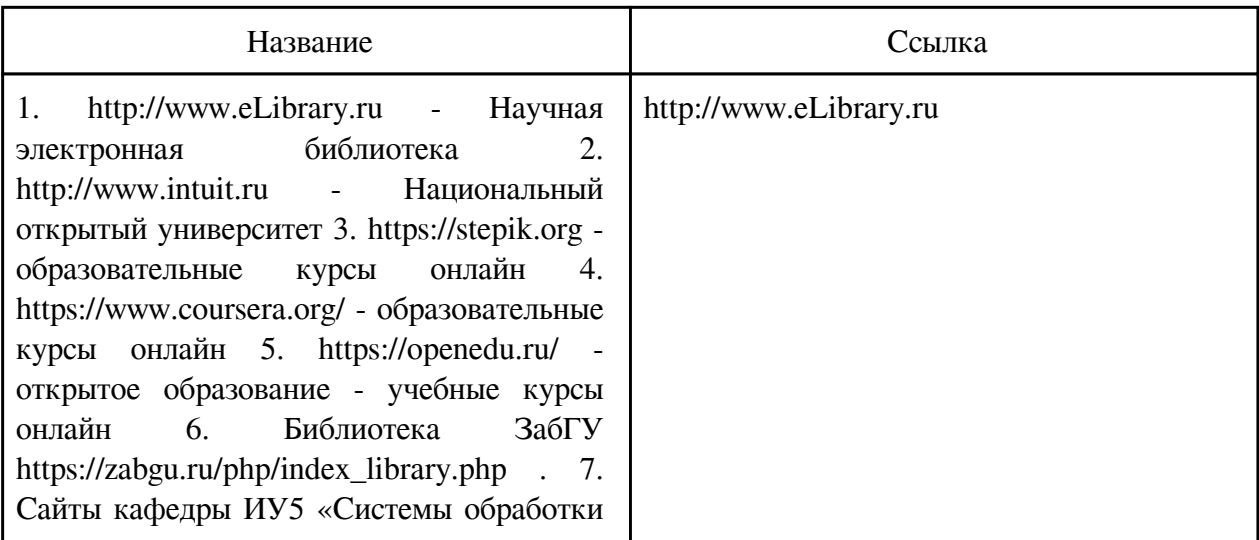

информации и управления»: a. http://elearning.bmstu.ru/portal\_iu5/ b. http://iu5.bmstu.ru 8. Сайт веб-консорциума: https://www.w3.org/ 9. Ресурсы общего характера: https://www3.technologyevaluation.com/ http://www.tadviser.ru/ http://help.sap.com/ https://go.sap.com/community.html http://go.sap.com/cis/about.html 10. Дополнительные материалы по SAP S/4 HANA: http://go.sap.com/cis/product/enterpri se-management/s4hana-erp.htmlhttp://www.ta dviser.ru/index.php/%D0%9F%D1%80%D0% BE%D0%B4%D1%83%D0%BA%D1%82:SA P\_S/4HANAhttp://www.cnews.ru/articles/201 5-10-12\_sap\_s4hana\_\_edinoe\_prostranstvo\_dl ya\_vseh\_biznesnapravlenijhttp://www.cnews.r u/articles/preview/820754561b69671994fhttp ://sapland.ru/articles/stats/reshenie-zadach-cfos-pomoschiyu-s4hana-finance.html https://help.sap.com/s4hana 11. Дополнительные материалы по SAP HANA: https://ru.wikipedia.org/wiki/SAP\_HANA http://www.pcweek.ru/its/sap-cloud/4.phphttp: //www.cnews.ru/articles/sap\_hana\_chto\_takoe \_polnocennaya\_inmemoryhttp://www.tadviser .ru/index.php/%D0%9F%D1%80%D0%BE% D0%B4%D1%83%D0%BA%D1%82:SAP\_H ANA\_(High\_Performance\_Analytic\_Applianc e) 12. Материалы по SAP ME и SAP MII: htt ps://en.t-h.de/mes-with-sap/mes-with-sap.html https://en.t-h.de/mes-with-sap/sapmanufacturing.htmlhttps://help.sap.com/saphe lp\_me52/helpdata/ru/04/510820335f4e129df3 27de58689a22/content.htm?current\_toc=/ru/b 6/9b6281956743b997888089bb168b86/plain. htm&show\_children=truehttps://help.sap.com /manufacturing?current=pcat\_erp&show\_child ren=falsehttp://go.sap.com/product/enterprisemanagement/execution-mes.html#item\_0http: //go.sap.com/documents/2015/10/f20270b9-46 7c-0010-82c7-eda71af511fa.html http://www.sologlobe.com/sap/mes-sap-b1http s://www.salt-solutions.de/industry/sapmodules/sap-me.htmlhttp://www.dhc-gmbh.co m/en/kompetenzen/sap-consulting/sap-me-sapmii/ http://www.teamcon.de/en/solutions/production/mes-cat.html

#### **6. Перечень программного обеспечения**

Программное обеспечение общего назначения: ОС Microsoft Windows, Microsoft Office, ABBYY FineReader, ESET NOD32 Smart Security Business Edition, Foxit Reader, АИБС "МегаПро".

Программное обеспечение специального назначения:

1) Pencil Project

### **7. Материально-техническое обеспечение дисциплины**

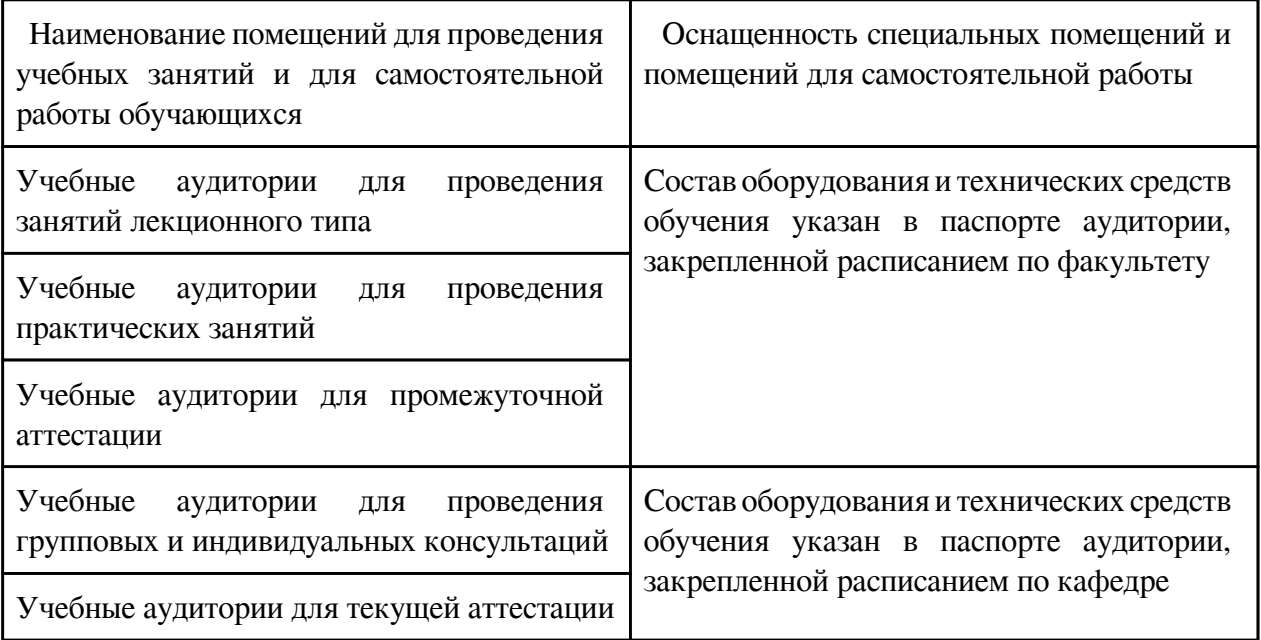

### **8. Методические рекомендации по организации изучения дисциплины**

Приступая к работе, каждый студент должен принимать во внимание следующие положения.

Дисциплина построена по модульному принципу, модуль включает в себя разделы курса. Дисциплина делится на два раздела.

На первом занятии каждый студент получает в электронном виде полный комплекс учебнометодических материалов по дисциплине.

Лекционные занятия посвящены рассмотрению ключевых, базовых положений курса и разъяснению учебный заданий, выносимых на самостоятельную проработку.

Лабораторные работы предназначены для приобретения опыта практической реализации основной профессиональной образовательной программы. Техническая литература по теме лабораторной работы прорабатывается студентами во время самостоятельной подготовки. Необходимый уровень подготовки контролируется перед проведением лабораторных работ.

Практические (семинарские) занятия проводятся для закрепления усвоенной информации, приобретения навыков ее применения для решения практических задач в предметной области дисциплины.

Самостоятельная работа студентов включает проработку лекционного курса, подготовку к лабораторным работам, подготовку к текущим контролям знаний, выполнение домашнего задания, подготовку к экзамену, другие виды самостоятельной работы.

Текущий контроль проводится в течение каждого модуля, его итоговые результаты складываются из оценок по следующими видам контрольных мероприятий:

- домашнее задание;
- работа на семинарах;
- лабораторные работы;
- рубежные контроли.

Освоение дисциплины, ее успешное завершение на стадии промежуточной аттестации возможно только при регулярной работе во время семестра и планомерном прохождении текущего контроля.

Для завершения работы в семестре студент должен выполнить все контрольные мероприятия.

Промежуточная аттестация по результатам семестра по дисциплине проходит в форме экзамена, контролирующего освоение ключевых, базовых положений дисциплины, составляющих основу остаточных знаний по ней.

Оценивание дисциплины ведется в соответствии с Положением о текущем контроле успеваемости и промежуточной аттестации студентов ЗабГУ.

Общие требования к построению и оформлению учебной текстовой документации МИ 01-02-2018 ЗабГУ.

http://zabgu.ru/files/html\_document/pdf\_files/fixed/Normativny%27e\_dokumenty%27\_i\_obrazcy %27\_zayavlenij/Obshhie\_trebovaniya\_k\_postroeniyu\_i\_oformleniyu\_uchebnoj\_tekstovoj\_dokum entacii.pdf

 Разработчик/группа разработчиков: Ирина Сергеевна Калгина

# **Типовая программа утверждена**

 Согласована с выпускающей кафедрой Заведующий кафедрой

 $\frac{1}{x}$   $\frac{1}{x}$   $\frac{1}{x}$   $\frac{1}{y}$   $\frac{1}{y}$   $\frac{1}{y}$   $\frac{1}{z}$   $\frac{1}{z}$   $\frac{1}{z}$   $\frac{1}{z}$   $\frac{1}{z}$   $\frac{1}{z}$   $\frac{1}{z}$   $\frac{1}{z}$   $\frac{1}{z}$   $\frac{1}{z}$   $\frac{1}{z}$   $\frac{1}{z}$   $\frac{1}{z}$   $\frac{1}{z}$   $\frac{1}{z}$   $\frac{1}{z}$